## Package 'nmfbin'

September 21, 2023

Title Non-Negative Matrix Factorization for Binary Data

Version 0.2.1

Description Factorize binary matrices into rank-k components using the logistic function in the updating process. See e.g. Tomé et al (2015) [<doi:10.1007/s11045-013-0240-9>](https://doi.org/10.1007/s11045-013-0240-9) .

License MIT + file LICENSE

Encoding UTF-8

Language en-GB

RoxygenNote 7.2.3

URL <https://michalovadek.github.io/nmfbin/>

**Suggests** knitr, rmarkdown, test that  $(>= 3.0.0)$ 

VignetteBuilder knitr

Config/testthat/edition 3

NeedsCompilation no

Author Michal Ovadek [aut, cre, cph] (<<https://orcid.org/0000-0002-2552-2580>>)

Maintainer Michal Ovadek <michal.ovadek@gmail.com>

Repository CRAN

Date/Publication 2023-09-21 13:40:02 UTC

### R topics documented:

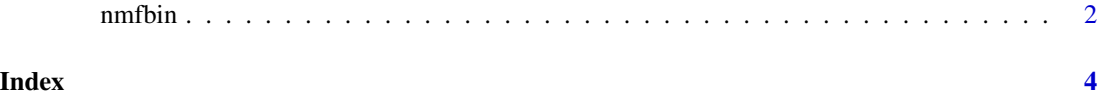

<span id="page-1-0"></span>

#### Description

This function performs Logistic Non-negative Matrix Factorization (NMF) on a binary matrix.

#### Usage

```
nmfbin(
 X,
 k,
 optimizer = "mur",
 init = "nndsvd",
 max\_iter = 1000,
  tol = 1e-06,learning_rate = 0.001,verbose = FALSE,
  loss_fun = "logloss",
 loss_normalize = TRUE,
 epsilon = 1e-10
)
```
#### Arguments

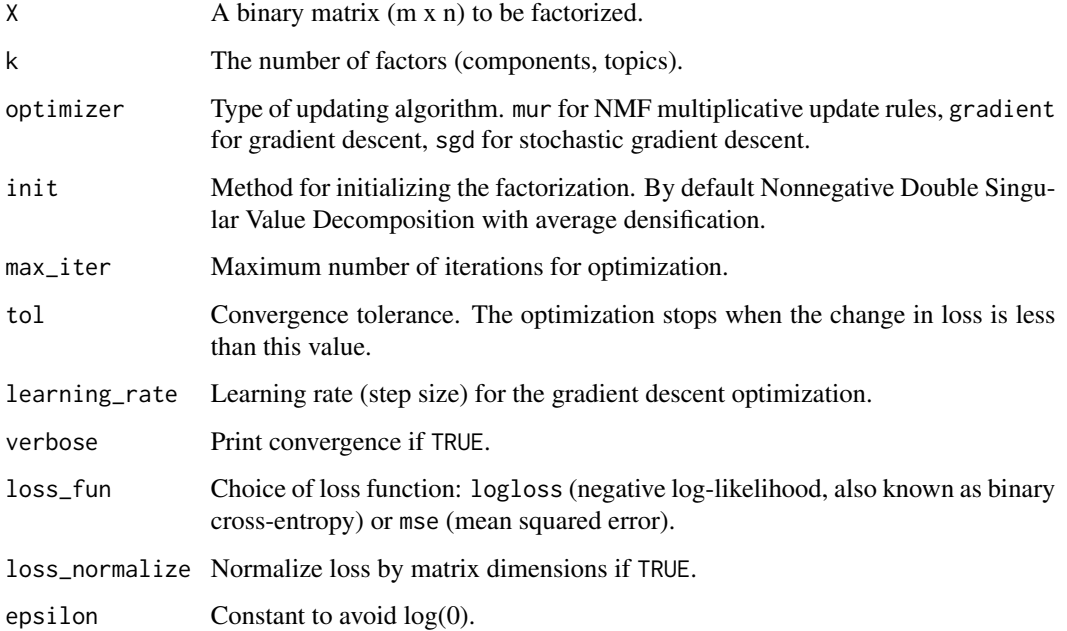

#### nmfbin 3

#### Value

A list containing:

result <- nmfbin(X, k)

- W: The basis matrix (m x k). The document-topic matrix in topic modelling.
- H: The coefficient matrix (k x n). Contribution of features to factors (topics).
- c: The global threshold. A constant.
- convergence: Divergence (loss) from X at every iter until tol or max\_iter is reached.

#### Examples

```
# Generate a binary matrix
m <- 100
n < -50X \leq - matrix(sample(c(0, 1), m * n, replace = TRUE), m, n)
# Set the number of factors
k < -4# Factorize the matrix with default settings
```
# <span id="page-3-0"></span>**Index**

 $nmfbin, 2$